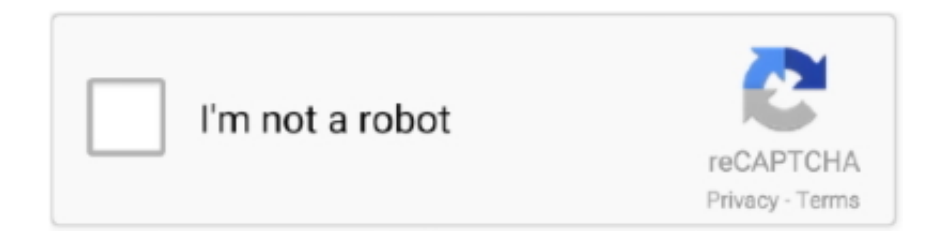

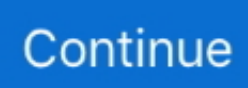

## **Meade Envisage 7 Manual**

Point your telescope at a stationary landmark, such as a building, telephone pole or so forth—trees and other objects that move slightly.. 13 3) Minor adjustment to DCAM/Firewire/IIDC cams on Mac (thanks Ken)- (1 13 3) Load/save settings feature added.. 13 4) Updates to LE webcams to go COM1-COM16 as trigger options- (1 13 4) Updated dark frame handling to ensure no strange values- (1.. File Open and Settings menu 5 • Once you have connected your camera to the computer and opened the Envisage program, you'll want to start taking pictures.. View and Download Meade Deep Sky Imager software manual online Meade Deep Sky Imager: Software Guide.. PHD GuidingPHD Guiding is designed to be 'Push Here Dummy' simple, yet provide powerful, intelligent auto-guiding of your telescope for both PCs and Macs.

This is especially tough when standing out in a cold field late at night when all you really want to do is stay warm and collect good images of your DSO.. Far cry android game download Windows 95 finnish • You can open other programs of the Suite by going to the Image menu and selecting the desired program, or You can run Envisage from Start/All programs/Meade/Envisage.. - (1 13 1) Updates in place for ASCOM v6 (e g , should detect color sensors and strip off matrix)- (1.. 8)If you're running an Orion autoguider and you've not upgraded their drivers for some time and things don't work - upgrade their drivers from their site.. 13 7) Fixed bug in calculation of median filter for ROI mode- (1 13 6) Users won't see too much, but this is a very significant pre-release.. • Arbitrary camera orientation, pixel size, scope focal length, etc measured during automatic calibration process.. 14) is free PHD is actually even better than free PHD Guiding is open source in both the v1 version here and in the new v2 (available for Windows and Mac).. 13 1) Updated to current SBIG library for support of STi cameras- (1 13 1) Mac build now requires Intel processors and 10.. 8Mb) 3 XPMode (472Mb Install of Windows XP Pro sp3) 4 Belkin Serial USB driver 5 Meade Autostar.. 9% of the work on this!)- (1 13 1) Updates to The Imaging Source (TIS) cams on Windows to use default FPS setting (changing to 5 FPS was giving issues on some cams).

## **meade envisage manual pdf**

meade envisage manual pdf, meade envisage manual

• Deep Sky Imager camera to an ETX Telescope: • While looking at the back of the telescope, orient the Deep Sky Imager camera into the eyepiece holder so that the USB cable points to the left of the telescope's optical tube.. Donations to help support PHD Guiding and its development are certainly appreciated.. 13 3) Ability to connect to EQMac (think EQMod but for Macs http://hulse id au/eqmac/) for control over Atlas type mounts- (1.. 13 6) Tweak of plist for Retina display- (1 13 5) Fixed bug in Ctrl-Click not letting you set the Dec color (thanks Igor!)- (1.. - (1 13 2) Fix to long-exposure webcams Was not remembering port number - (1 13.

• PC configurations The driver is installed Click "Finish " The camera driver is now installed and your PC will now be able to recognize the Deep Sky Imager whenever you connect it to the PC.. CCD Temperature 4 Monochrome check box 24 File Name [grayed out for B&W model] 25.. The automatic calibration routine takes care of this for you Odds are you won't ever need to set a single parameter.. Gain and Offset sliders 2 Preview and Exposure controls 22 Magic Eye Focus 3 Auto Exp (Exposure) controls 23.. We recommend that the first time you take pictures, you do so during daylight hours.. Before you can operate the Deep Sky Imager camera, you must install the Autostar Suite software.. Deep Sky Imager Digital Camera pdf manual download • Deep Sky Imager <sup>TM</sup> The Basics Color Black and White Pro II Pro II Pro III.. 7) Fixed several error dialogs (e g, ASCOM Chooser for mount: if Cancel, no more exception error)- (1.. 13 5) Updated Atik to latest library- (1 13 5) New server command  $(id=14)$  to auto-find star (same as pulling down this from the menu)-  $(1.$ 

In PHD Guiding, all calibration is taken care of automatically You do not need to tell it anything about the orientation of your camera, nor do you need to tell it anything about the image scale.. 13 6) Added ability to abort during calibration- (1 13 6) Added the following server commands: MSG\_FLIPRACAL (16), MSG\_GETSTATUS (17), MSG\_STOP (18), MSG\_LOOP

(19), MSG\_STARTGUIDING (20)- (1.. 13 4) Updates to LE webcams to make them more reliable on capture in progress (clean up)- (1.. • Start Taking Pictures more An image should be already displayed on the screen (39).. Main features: - Multiple Imager Operation (A 2Ghz machine with 512 MB of memory can easily run 3 DSI's) - Change Stretch on Completed Images (When an image is completed you can now alter the histogram stretch values and save.. Converted mean to a double to avoid divide by zero errors (came up in 8-bit cams with 0 backgrounds)- (1.. 5+- (1 13 1) Windows build now bundles VC2005 libraries needed for some clean installs (e.. • Guides through ASCOM's PulseGuide commands for lag-free, accurate commands on a wide range of mounts (Windows) • Guides through ShoeString Astronomy's GPUSB (Windows & OS X) and GPINT (Windows) ST-4 style adapters for lag-free, accurate commands on a wide range of mounts • Guides through Pierro Astro's USB Guiding interface to support a wide range of mounts • Guides through Astro Gene's GCUSB ST4 interface to support a wide range of mounts (Windows:ASCOM and OS X) • Guides through mounts connected to Equinox 6 (OS X) • Guides through camera's onboard output port if present • Stacking shorter subframes on the fly to extend effective exposure duration on short-exposure cameras • Guiding in RA and Dec • Intelligent automatic unidirectional and manual unidirectional Dec guiding modes • Automatic sizing and stretching of guide image for display purposes.. 0 Serial -USB adapter 7 8800 GTX Graphics Software Used 1 Windows 7 RC build 7100 2 VirtualPC (6.. This is the beginning of a real shift in how PHD Guiding is developed as programmers across the world can now not only get the basic guts of PHD, but a 98% complete version (some hardware drivers cannot be included).. Two developers have already stepped up to help out Bret McKee did a major refactoring of the mount code and other internals and Jared Wellman has added new scripting bits.. Both have also helped significantly in this transition and are to be commended - (1.. 13 6) Rewrite of the crosshair routine- (1 13 6) Will no longer flag large-motion errors if Dec guiding is disabled to allow for drift.. Download PHD Guiding v1 14(Windows XP/Vista/7(32 and 64)/8 and OS X Intel 10 6-10.. • Open the Envisage Program ® To open the Envisage Imaging program, go to the Image menu of the Planetarium program and select Deep Sky Imager Imaging.. Historyv 1 14 (November 2012)- All updates from pre-releases 1 13 1 - 1 13 7 (see below)- Based on OpenPHD r109- Initial QHY5-II support- Fixed ST4 onboard connection bug- Will save / restore window position1.. Connect your mount, your camera, select a star, and start guiding That's it!Despite actually having a Ph.. Follow the steps below to start taking simple pictures with your Deep Sky Imager camera.. 13 5) 'None' camera added to list and calling the camera connect dialog up and pressing cancel will no longer disconnect (Thanks Nicola)- (1.. Use the focuser on your telescope to focus the object See "Magic Eye Focus," page 25 for more information about focusing.. Do not plug the USB cable into your PC at this time You will be asked to do so later in this installation.. The guts of PHD Guiding have been open source for some time, but now the full releases have gone open source as well via a branch off of Open PHD Guiding (the 'craig' branch).. Envisage 7 9 Envisage is the Meade's Deep Sky Imager (DSI) series camera control and basic image processing software.. Like Public Radio, you decide if you want to contribute and how much Features • Windows and OS X • Simple, clean interface designed for ease of use.. • Image noise reduction with or without dark frames • Real-time plotting of performance • Freeware • Supports the following cameras:ASCOM v5/6 compliant cameras (Windows)Atik 16 series, 3xx, 4xx, 4000, 11000 (Windows)CCD-Labs Q-Guider (Windows)DCAM compliant Firewire (OS X) Fishcamp Starfish (Windows and OS X)Meade DSI series: I-III, color and Pro (Windows and OS X)MagZero MZ-5 (Windows)Orion StarShoot DSCI (Windows)Orion Starshoot Autoguider (Windows)Orion Starshoot Planetary Imager and Autoguider (Windows)Opticstar PL-130 / PL-130C (Windows)SAC4-2 (Windows)SBIG (Windows and OS X, but see Help for details)Starlight Xpress SXF / SXVF / Lodestar (Windows and OS X)The Imaging Source (Windows and if Firewire, OS X)Webcams (short and longexposure - parallel port, serial port or LXUSB, Windows).. 13 6) Fixed bug in auto-find-star routine- (1 13 6) Auto selecting previously used camera in camera chooser- (1.. Just select your star and hit 'PHD Guide' and let the software take care of it See submitted sample shots from users of PHD Guiding and sample shots from PHD and EQMODPHD Guiding (v1.. - (1 13 6) Updates to make display intensity more stable, particularly w/darks- (1.. D , I've always had a tough time figuring out which way North is in the guide frame, whether an axis is mirrored (and if so, which one), how that's affected by camera rotation, how many arcseconds per pixel I'm actually running at (especially since a '2x' barlow isn't always 2x), etc.. • Parts Listing When first opening the packing box, note carefully the following parts: • Deep Sky Imager camera • Parfocal ring • USB cable • DB-9 to RJ-11 adapter  $\mathbb{Q} \cdot$  LX200 serial cable  $\mathbb{Q} \cdot$  Autostar #497 serial cable  $\cdot$ . 13 5) Automatic detection of shutter and use of it when taking dark frames (SBIG, SX, ASCOM, Atik in place)- (1.. 13 7) Oct 22, 2012 based off of OpenPHD branch/craig r107- (1 13 7) Fixed bug in star SNR calculation.. g XP)- (1 13 1) Should now save the Dec slope weight parameter- (1 13 1) Small bugfix tweaks to find-star routine (thanks Tom H!).. The Envisage program will display • Envisage Controls 1& 3& 2& • Key to Envisage Controls 1.. • Install the Autostar Suite Software The following procedure is also found on the printed Quick Start Guide supplied with this product.. If you are having a lot of problems focusing your image, see "The Parfocal Ring,".. 13 x Prereleases- (1 13 7a) Tweak to ASCOM mount's for mounts that PulseGuide but don't support IsPulseGuiding- (1.. 13 7) Altered star saturation detection to also check against img Max (global max).. 2) Changed name of Open SSAG on Mac- (1 13 1) Betalevel support for Orion StarShoot Autoguider on Intel based Macs via Open SSAG (Thanks to Eric Holmes for 99.. 13 4) Ability to load/save dark frames- (1 13 4) SX 'Superstar' properly named- (1.. You can open the Operating Instruction manuals or the Meade General Catalog by selecting them from the Main Menu screen of the CD ROM.. 13 7) (Bret) Patch to cleanly call Scope::Connect() at end of connection routine for specific mounts (ASCOM and some Mac specific)- (1.. 1 Supplement Manual This is a supplement manual describing the new features of Autostar Envisage version 4.. 13 6) iNova PL-M support added (Windows)- (1 13 6) Server calls to auto-find-star now work when paused or guiding (so you can pause, slew, auto-find, resume)- (1.. Low bit depth cams on faint stars were triggering b/o quantization error- (1 13.. Anything PHD normally saves (e g , Advanced dialog) will be saved to a user-specified file. e10c415e6f